## **Subject Matter Expert Summary Report**

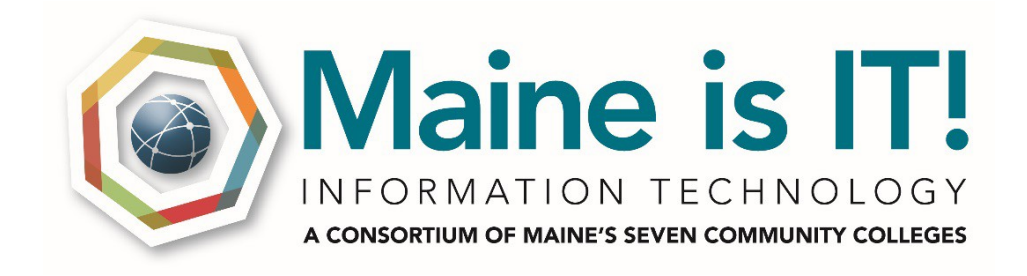

# **MIT612**

*Submitted to Maine is IT in fulfillment of the TAACCCT grant requirements By Emporia State University* 

*October 2016*

EMPORIA STATE UNIVERSIT INFORMATION TECHNOLOGY

#### $\odot$  $\left(\mathrm{cc}\right)$

This workforce solution was funded by a grant awarded by the U.S. Department of Labor's Employment and Training Administration. The solution was created by the grantee and does not necessarily reflect the official position of the U.S. Department of Labor. The Department of Labor makes no guarantees, warranties or assurances of any kind, express or implied, with respect to such information on linked sites, and including, but not limited to, accuracy of the information or its completeness, timeliness, usefulness, adequacy, continued availability, or ownership. *Developed by Anna J. Catterson, Ph.D., Emporia State University.*

**EMPORIA STATE** 

NIVERSI INFORMATION TECHNOLOGY

**Course Review for:** Maine is IT **Course**: MIT621 Microsoft PowerPoint Specialist **Reviewed by**: Anna J. Catterson, Ph.D **Date**: October 28, 2016

#### **Part 1: Course Review**

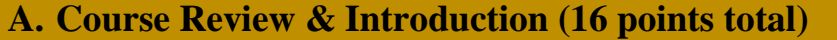

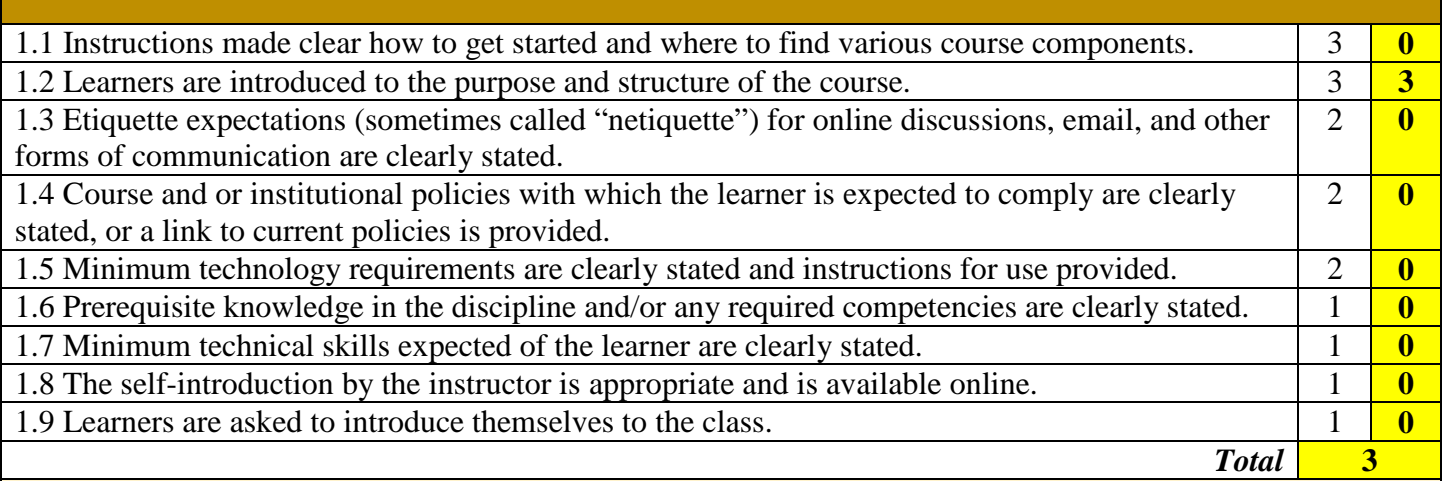

#### **Comments:**

**1.1:** No link to the LMS was provided. Consider adding instructions on how to access the course in the LMS. Consider adding the link to the actual course.

**1.2:** The purpose and structure for the course was clearly explained in the syllabus.

**1.3:** Etiquette expectations (sometimes called "netiquette") for online discussions, email, and other forms of communication should be covered. Examples include:

- Be sensitive to the fact that there will be cultural and linguistic backgrounds, as well as different political and religious beliefs, plus just differences in general.
- Use good taste when composing your responses in Discussion Forums. Swearing and profanity is also part of being sensitive to your classmates and should be avoided. Also consider that slang can be misunderstood or misinterpreted.
- Don't use all capital letters when composing your responses as this is considered "shouting" on the Internet and is regarded as impolite or aggressive. It can also be stressful on the eye when trying to read your message.
- Be respectful of your others' views and opinions. Avoid "flaming" (publicly attacking or insulting) them as this can cause hurt feelings and decrease the chances of getting all different types of points of view.
- Be careful when using acronyms. If you use an acronym it is best to spell out its meaning first, then put the acronym in parentheses afterward, for example: Frequently Asked Questions (FAQs). After that you can use the acronym freely throughout your message.

• Use good grammar and spelling, and avoid using text messaging shortcuts.

**1.4:** Course and institutional policies were not covered in the syllabus.

**1.5:** Technology requirements were not stated in the syllabus other than PowerPoint 2013. (Which is implied.) Reviewer noted a Flash Drive was also required.

**1.6:** Prerequisite knowledge and competencies were not covered in the materials.

**1.7:** Minimum skills were not covered in course materials/syllabus.

**1.8:** Even in a face-to-face course, it is desirable to have an instructor introduction/biography available for students to access online. A short introduction with some personal information will humanize the instructor in an online course and allow students to access the information at any time in a face-to-face course.

**1.9:** A link to a discussion thread is not provided for students to communicate, informally, with each other outside of the class meetings. It may be inside the course itself which we cannot access.

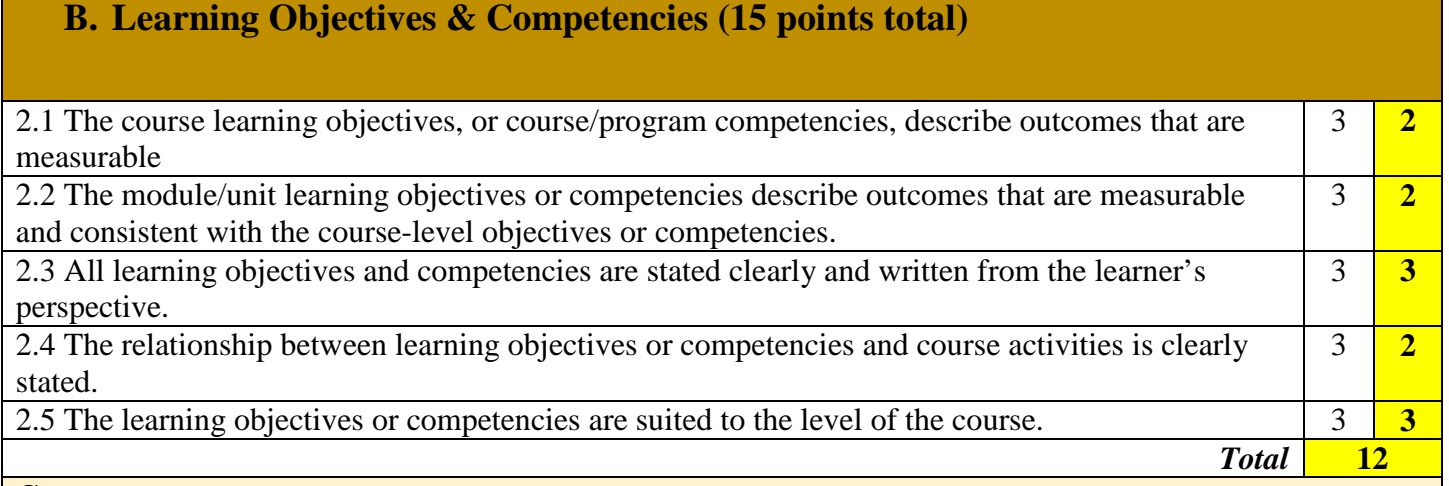

**2.1:** The course learning objectives are expressed, but no scoring rubric/competencies is provided. Consider modifying the Course Outline descriptions outline to align with the Microsoft PowerPoint 2013 Certification examination located at [https://www.microsoft.com/en-us/learning/exam-77-422.aspx.](https://www.microsoft.com/en-us/learning/exam-77-422.aspx)

**2.2:** The Course Outline is difficult to map to course level competencies. Syllabus is expressed as Chapters/Lessons rather than Topics. Consider changing this to read *Topics* that align with the Microsoft PowerPoint 2013 Certification examination.

**2.3:** The course learning objectives clearly state what the learner is to accomplish by the end of the course.

**2.4:** The reviewer assumes the course activities relate to the learning objectives. This could be stated more clearly in the syllabus.

**2.5:** The learning objectives appear to align with the Microsoft PowerPoint 2013 Certification examination.

The course is a copyrighted certification from the Microsoft corporation. The certification exam is dated 2013 and there is a newer version of PowerPoint and an exam that the reviewer suggests adopting. More information on relevancy later in the review.

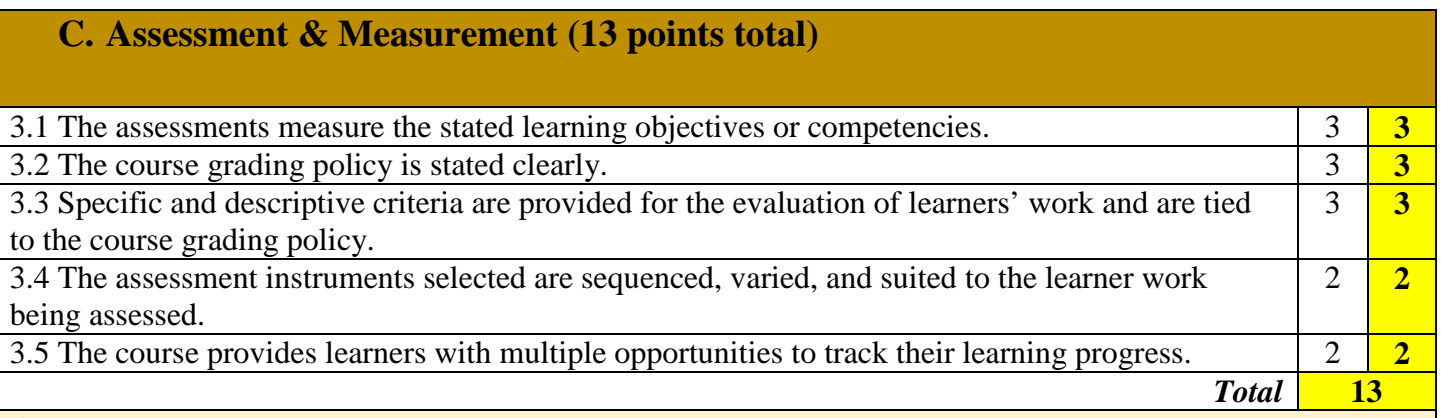

**3.1:** Only one assessment mentioned, MOS Certification Exam 77-422. [https://www.microsoft.com/en](https://www.microsoft.com/en-us/learning/exam-77-422.aspx)[us/learning/exam-77-422.aspx](https://www.microsoft.com/en-us/learning/exam-77-422.aspx)

**3.2:** The grading policy is stated in the syllabus. Pass/Fail based on certification exam.

**3.3:** The criteria are aligned with the grading policy. Pass/Fail based on certification exam.

**3.4:** The assignments are varied and aligned with the objectives for each week.

**3.5:** There are multiple opportunities to track progress. The course includes multiple "knowledge" assessment" opportunities for each module/week/unit.

The course is a copyrighted certification from the Microsoft corporation. The reviewer assumes the assignments, assessments, and evaluation are current, up-to-date, and relates to the desired competencies for the certification.

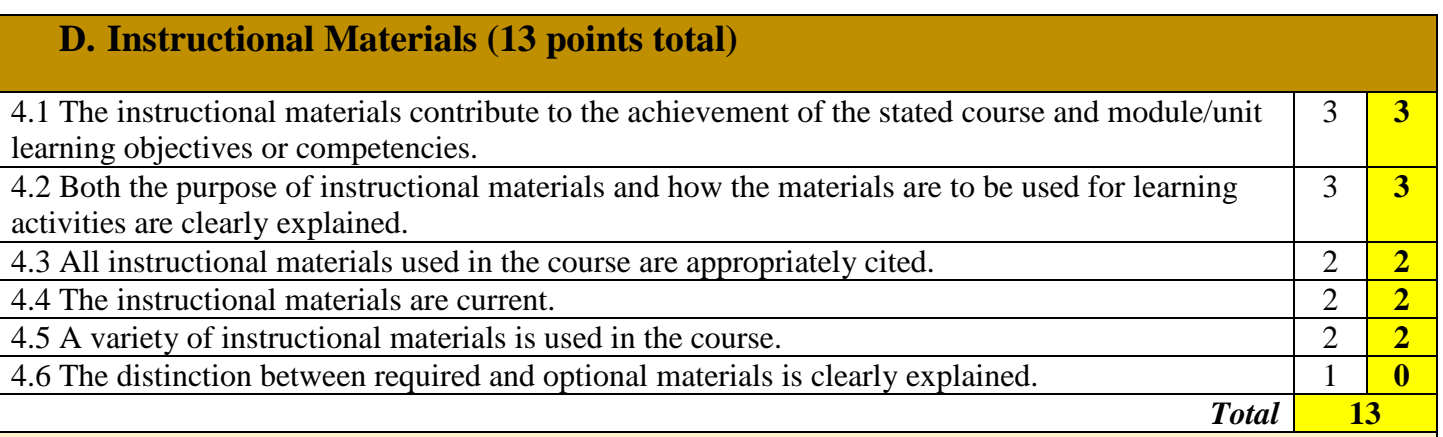

**4.1:** The instructional materials (Microsoft PowerPoint 2013 Certification resources) aligns with the course and unit objectives stated in the syllabus.

**4.2:** The purpose of the instructional materials (Microsoft PowerPoint 2013 Certification resources) and its use in the course is explained and aligns with each unit assignment.

**4.3:** The instructional materials (Microsoft PowerPoint 2013 Certification resources) were properly cited.

**4.4:** The instructional materials (Microsoft PowerPoint 2013 Certification resources) are current.

**4.5:** The instructional materials (Microsoft PowerPoint 2013 Certification resources) vary by unit and assignment.

**4.6:** No optional materials noted by reviewer.

The course is a copyrighted certification from the Microsoft corporation. The reviewer assumes the instructional materials are current, up-to-date, and related to the desired competencies for the certification.

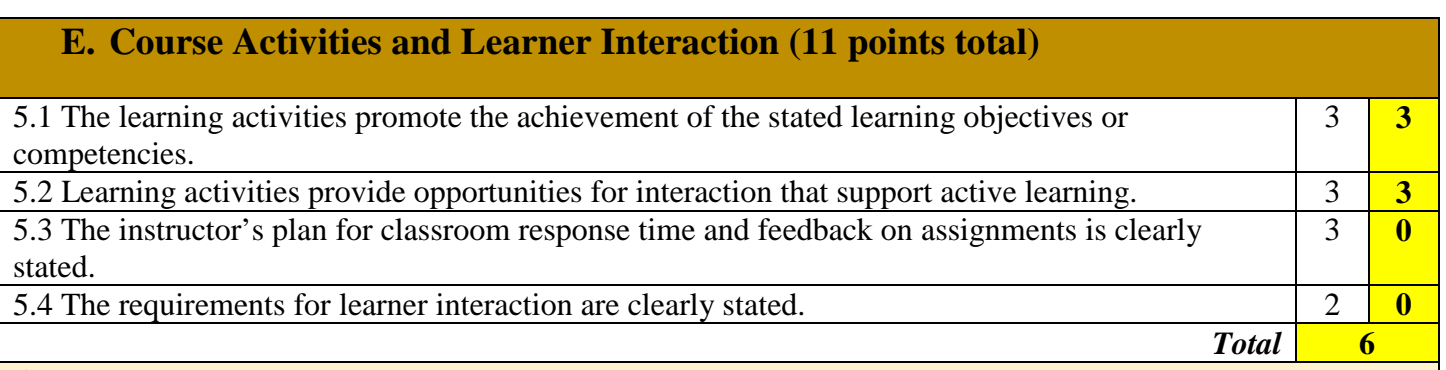

**5.1:** The learning activities directly support the course/unit learning objectives in order to pass the Microsoft PowerPoint Certification Exam.

**5.2:** There are opportunities for interactive learning. This is a very applied course.

**5.3:** A plan for feedback is not specified.

**5.4:** Requirements for expected learner interaction is not specified.

The course is a copyrighted certification from the Microsoft corporation. The reviewer assumes the content includes learning activities related to stated objectives

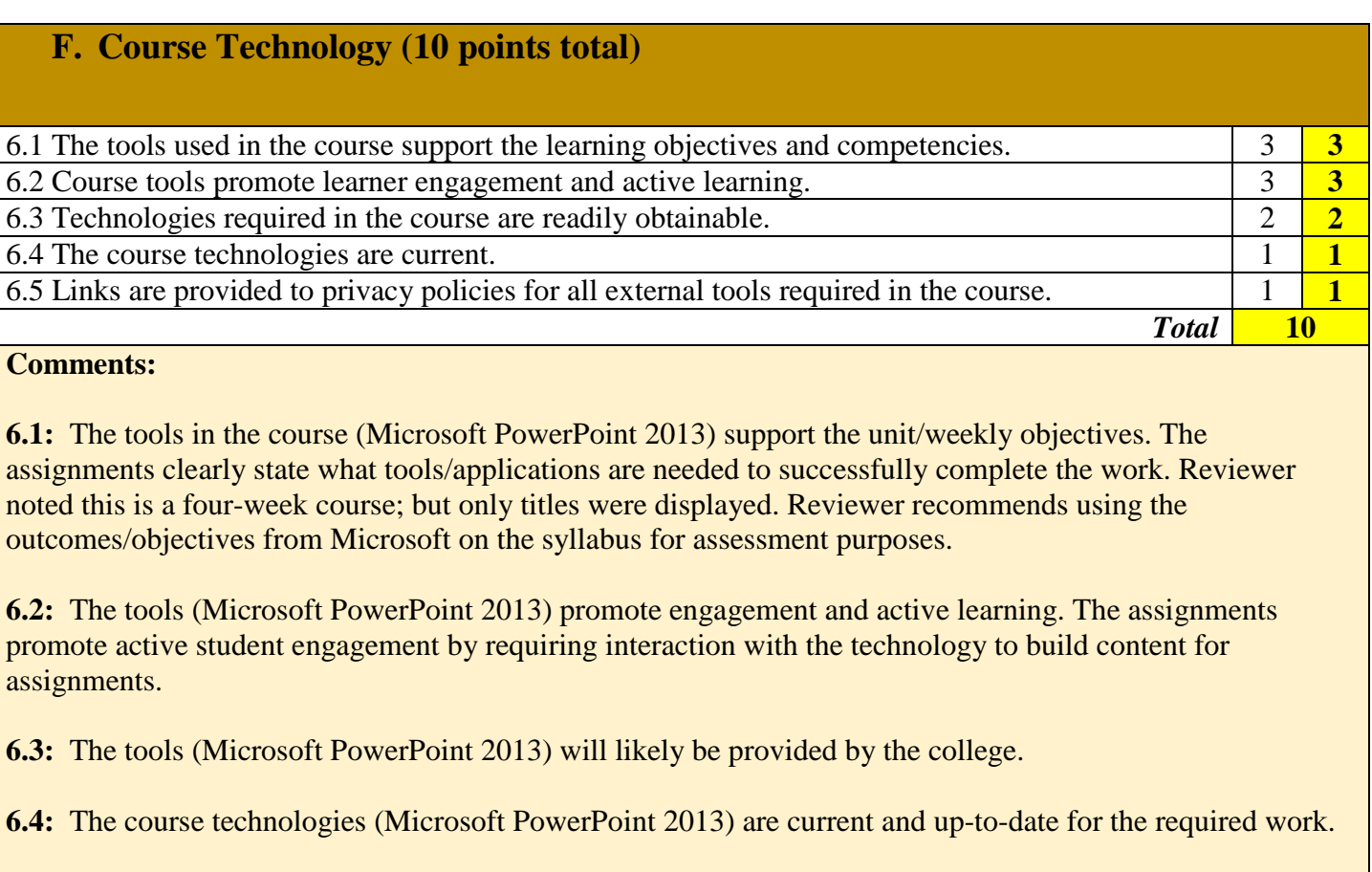

**6.5:** Privacy policies are available.

The course is a copyrighted certification from the Microsoft corporation. The reviewer assumes the course technology requirement is current, up-to-date, and relates to the desired competencies for the certification.

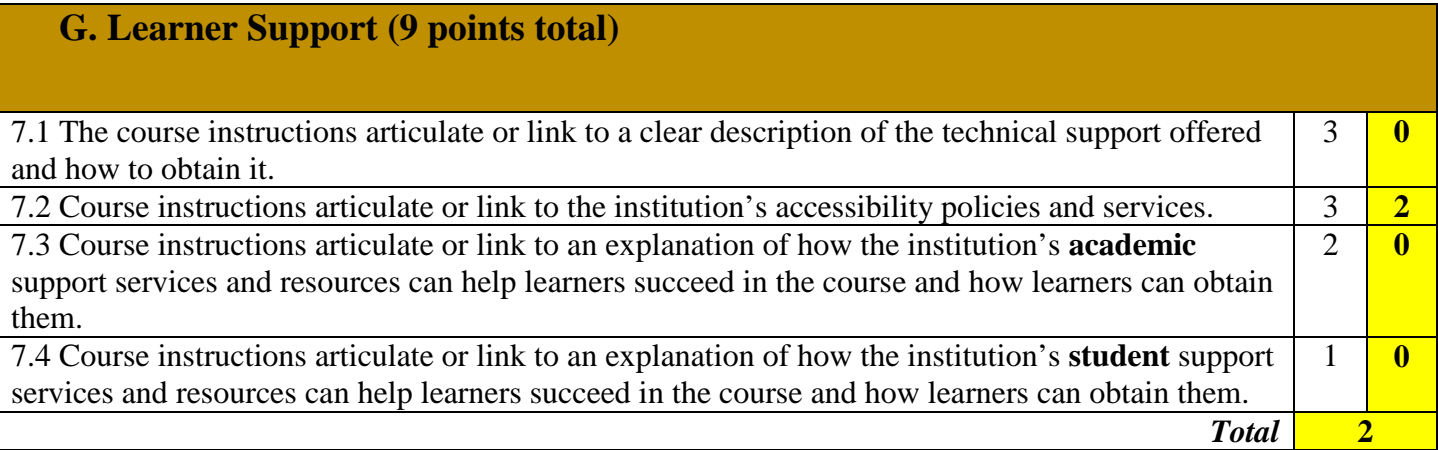

**7.1:** Providing students access to technology support is very important. Don't assume that students know how to obtain support from the institution. Provide instructions/links for students to access the technology help services available to them.

**7.2:** The syllabus contains an excerpt from the institution website pertaining to accessibility. Consider providing a link to the site or instructions for students to access the services. Currently, a link placeholder is provided.

**7.3:** Access to the institutional academic support services is critical. Consider providing instructions/links to tutoring and other academic support services.

**7.4:** As with academic support, student wellness and support is also critical. Consider providing instructions/links to the institutional student support services.

The course is a copyrighted certification from the Microsoft corporation. The reviewer assumes Microsoft provides links to learner support**.** 

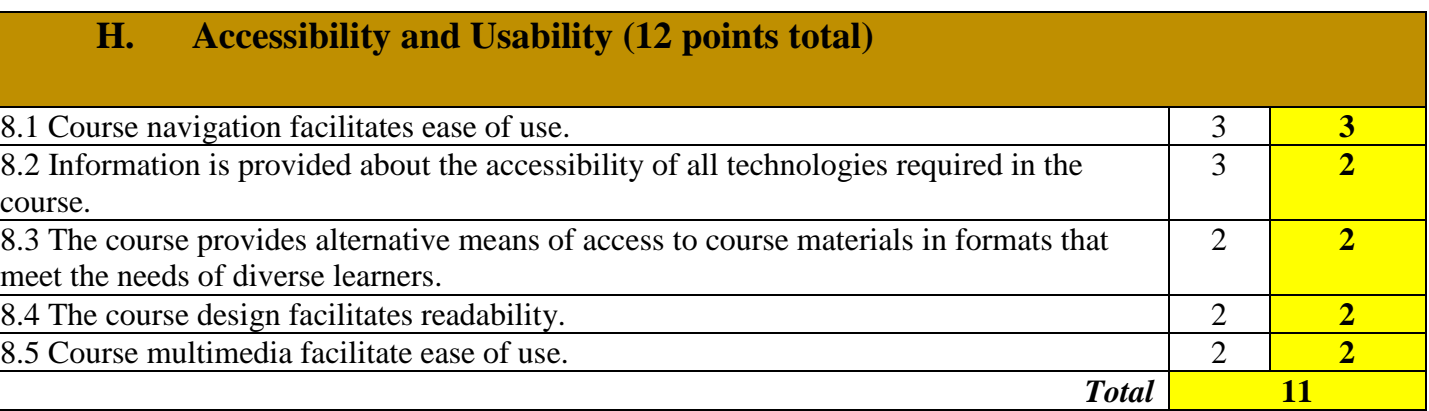

8**.1:** Make sure navigation is easy and intuitive (minimum clicks to reach destination). The rater assumes this has been considered.

**8.2:** If students must download/install technology, make sure clear instructions are provided. The rater assumes this has been considered.

**8.3:** Text files, audio files, video files. Consider multiple delivery systems for course materials. The Americans with Disabilities Act requires institutions to make accommodations for student who identify as having a disability. Work closely with your institution's office for disability services to identify resources to assist in making your course ADA compliant. The rater assumes this has been considered. Microsoft software includes an Accessibility Checker.

**8.4:** The reviewer assumes this has been considered.

**8.5:** The reviewer assumes this has been considered. (If required.)

The course is a copyrighted certification from the Microsoft corporation. The reviewer assumes the accessibility and usability provided by Microsoft is compliant with best practices.

## **Part II: Employment Data**

## **Stakeholder Involvement and Employment Opportunities**

Items Reviewed include:

- Internships, Job Shadowing Opportunities that exist with the outcomes and objectives with this course.
- Employment opportunities for these skills.
- Outcomes/Objectives are current and relate to job market.

## **Findings include:**

• See Subject Matter Expert review for specific feedback.

## **Part III: Creative Commons**

Items Reviewed include:

- All course materials presented in Creative Commons?
- Creative Common license (including graphic) is represented on course materials.

## **Findings include:**

- This material is licensed under the Creative Commons Attribution 4.0 International License.
- Creative Commons graphic is included on the footer.

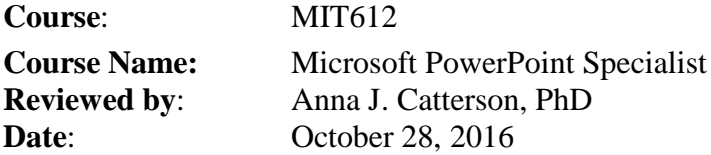

#### **Background**

Funded by a \$13 million grant from the U.S. Department of Labor, *Maine is IT!* is building new educational and career pathways in information technology at all seven of Maine's community colleges. The programs funded by the grant are designed to support Maine workers eligible for the Trade Adjustment Assistance (TAA) program, un/underemployed adults, and workforce needs in Maine's growing IT sector. They have been built to serve individuals with a range of experience, from those interested in gaining basic IT skills to IT professionalslooking to advance their careers through new industry certifications.

#### **Overall Remarks and Reviewer Summary**

In reviewing MIT613 several processes and data collections tools were noted and identified. This reviewer took in account the Dynamic Skills Audit conducted in 2014-2015. Both qualitative and quantitative data was identified in the report that provides the key elements:

- 1. Career opportunities do exist in Aroostook County for graduates from an AAS in Information Technology or those completing a certificate program. It was also found by this reviewer that the skills mastered in MIT612 relate to specific job openings.
- 2. Current job openings list specific duties that relate the PowerPoint Certification course, MIT612.
- 3. The MIT612 course is a certification course only. The current Advisory Board indicates it contributes to the labor market data.

The Dynamic Skills Audit outlined the following process, which this reviewer took into consideration when compiling this the formal SME report:

- 1. Local industry needs were assessed through the program Advisory Board. Minutes from those Advisory Board meetings were reviewed and suggestions from the partnerships were adopted into this summary.
- 2. Burning Glass data was reviewed to identify themes and trends in the current job market. The Burning Glass report helped identify skills demanded by employers to curriculum outcomes and learning objectives.

A formal SME was conducted with the above reports and compiled in the next section of thisreport.

#### **A. Program and Course Overview and Objectives**

Items Reviewed include:

- Dynamic Skills Audit Summary Report (Academic Years 2014-2015)
- Burning Glass Labor Market Data reports (Compilation)
- Advisory Board Minutes

#### **Findings include:**

The MIT612 course learning outcomes and objectives align with the program mission and goals. This reviewer found that the MIT612 course has listed measurable outcomes which can be stacked and latticed. The industry sector for MIT612 has been categorized as: *541519 Other computer related services*. (See: [https://www.census.gov/svsd/www/services/sas/sas\\_summary/54summary.htm#sectordescription\)](https://www.census.gov/svsd/www/services/sas/sas_summary/54summary.htm#sectordescription) The reviewer finds that this classification is correct.

Those completing this course would enter the Bureau of Labor Statistics occupation classification of *SOC:15- 1150 Computer Support Specialists.* (See: [http://www.bls.gov/soc/2010/soc150000.htm#15-1100\)](http://www.bls.gov/soc/2010/soc150000.htm#15-1100)

The NCES CIP (Classification of Instructional Programs) is referenced as: *11: Computer and Information Sciences and Support Services*. (See: [http://nces.ed.gov/ipeds/cipcode/cipdetail.aspx?y=55&cip=11\)](http://nces.ed.gov/ipeds/cipcode/cipdetail.aspx?y=55&cip=11) This is also an accurate classification.

This course was designed for 1<sup>st</sup> year community college level students or equivalent. This reviewerfound that there are no prerequisites for this course.

Course objectives include:

- 1. Create a presentation
- 2. Create blank presentations, create presentations using templates, import text files into presentations, import Word document outlines into presentations
- 3. Format a presentation using slide masters
- 4. Apply a slide master, add new layouts, modify existing layouts, add background images, control page numbers, insert headers and footers, modify presentation themes
- 5. Customize presentation options and views
- 6. Change page setup options, change to view in color/grayscale, use views to navigate through presentations, modify presentation properties
- 7. Configure presentations to print or save
- 8. Set handout print options, print selections from presentations, package presentations for CD, save presentations as webpages, print presentations in grayscale, print speaker notes, maintain backward compatibility
- 9. Configure and present slideshows
- 10. Create custom slideshows, configure slideshow options, rehearse timing, configure slideshow resolution, use Presenter View, navigate within slideshows, annotate slideshows
- 11. Insert and format slides
- 12. Add slide layouts, duplicate existing slides, hide slides, delete slides, modify slide backgrounds, apply styles to slides
- 13. Insert and format shapes
- 14. Modify shape backgrounds, apply borders to shapes, resize shapes, insert shapes, create custom shapes, apply styles to shapes
- 15. Order and group shapes and slides
- 16. Insert section headers, modify slide order, align and group shapes, display gridlines
- 17. Insert and format text
- 18. Change text to WordArt, create multiple columns in a single shape, insert hyperlinks, apply formatting and styles to text, create bulleted and numbered lists
- 19. Insert and format tables
- 20. Create new tables, modify number of rows and columns, apply table styles, import tables from external sources
- 21. Insert and format charts
- 22. Create and modify chart styles, insert charts, modify chart type, add legends to charts, modify chart parameters, import charts from external sources
- 23. Insert and format SmartArt
- 24. Add shapes to SmartArt, change color of SmartArt, move text within SmartArt shapes, reverse direction, convert lists to SmartArt
- 25. Insert and format images
- 26. Resize images, crop images, apply effects, apply styles
- 27. Insert and format media
- 28. Adjust media window size, trim timing on media clips, set start/stop times, set media options, link to external media
- 29. Apply transitions between slides
- 30. Insert transitions between slides, manage multiple transitions, modify transition effect options
- 31. Animate slide content
- 32. Apply animations to shapes, apply animations to text strings, add paths to animations, modify animation options
- 33. Set timing for transitions and animations
- 34. Modify duration of effects, configure start and finish options, reorder animations, use the Animation pane
- 35. Merge content from multiple presentations
- 36. Merge multiple presentations, reuse slides from other presentations, view multiple presentations
- 37. Track changes and resolve differences
- 38. Set track changes, modify options for track changes, discard changes from specific users, manage comments
- 39. Protect and share presentations
- 40. Encrypt presentations with a password, proof presentations, mark as final, compress media, embed fonts, restrict permissions, remove presentation metadata, check for accessibility issues, check for compatibility issues

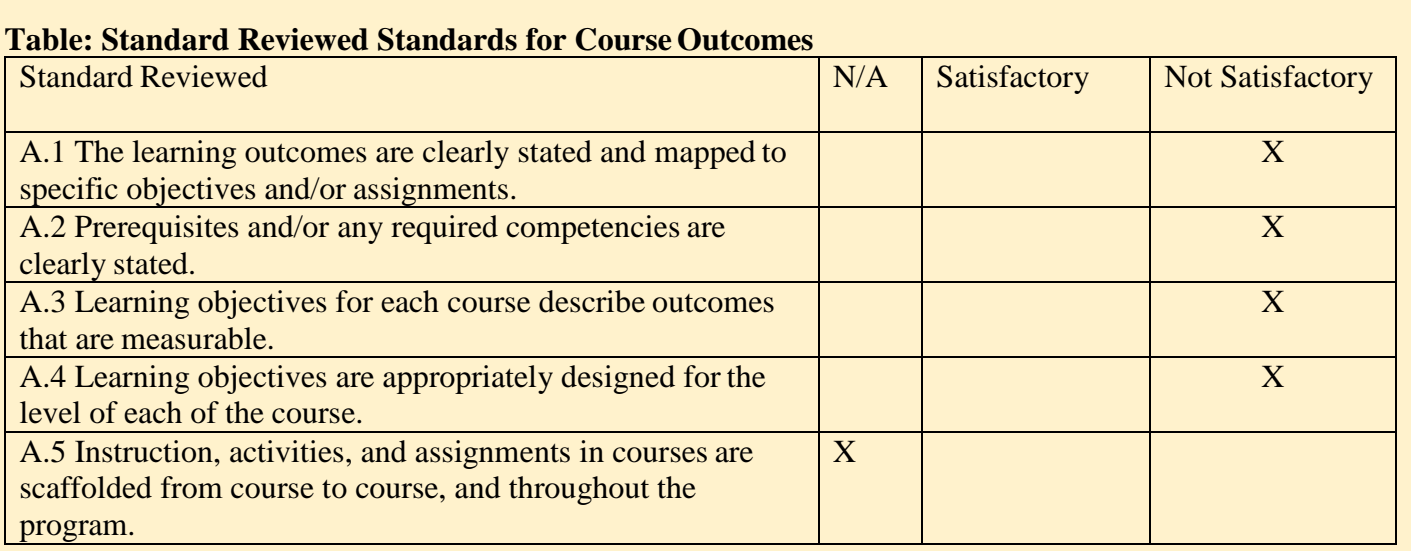

A.1 - MIT612 – reviewer suggest adding the course outcomes (described in previous section of report)

A.2 - This course has no stated prerequisites and is non-credit; reviewer recommends placing on the syllabus.

A.3 - Course objectives are measurable.

A.4 - Learning objectives are aligned to the industry certification for PowerPoint 2013; reviewer suggest mirroring the outcomes of exam to the syllabus.

A.5 - Activities listed in MIT612 were noted in the Microsoft Certification requirements. Lessons and materials are provided by Microsoft.

**\*\*Reviewer Note:** While the course outcomes are clearly stated and contain very specific measurable measures, it would also be recommended to include the program mission or goals in the course syllabusfor clear assessment measuring. A deeper assessment could possibly be conducted that would match the course learning outcomes to specific program outcomes (or certificate). This would illustrate a direct impact on student learning.

#### **B. Relevancy**

#### Items Reviewed include:

- Dynamic Skills Audit Summary Report (Academic Years 2014-2015)
- Burning Glass Labor Market Data reports (Compilation)
- Advisory Board Minutes

#### **Findings include:**

Course competencies are relevant to students, industry, and employers. Strong evidence was found in the Dynamic Skills Audit Summary Report. Direct ties were found through interviews with stakeholders and in Advisory Board minutes.

The table that follows is a clear matrix of how the course outcomes are relevant to students, industry, and employers:

#### **Table: Matrix of evidence-based skills mapped to students, industry, andemployers**

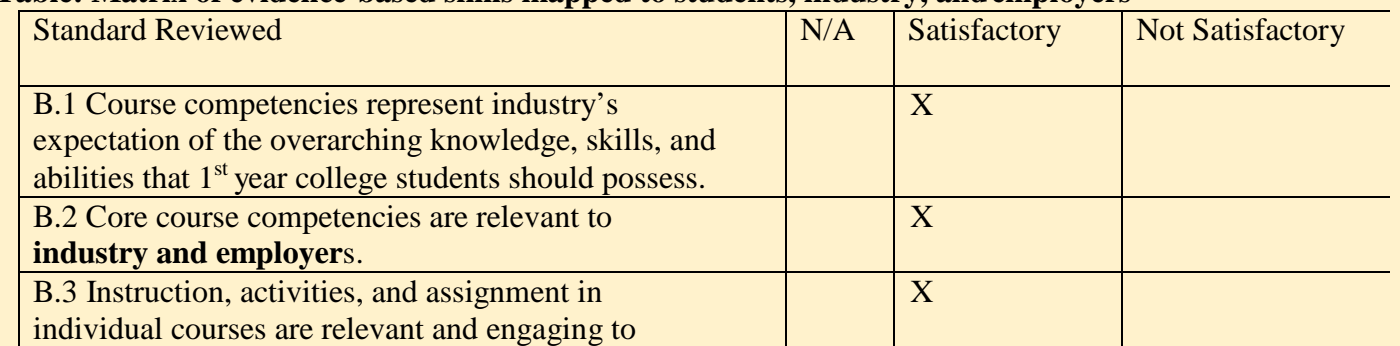

B.1 - Yes. The specific course objectives clearly represent industry expectations and also are current and relevant.

B.2 - Yes. Core competencies are relevant to industry and employers and evidence of this was verified using the Burning Glass labor market data [\(http://burning-glass.com/research/coding-skills/\)](http://burning-glass.com/research/coding-skills/) and the Dynamic Skills Audit Summary. This reviewer took the interview summaries from Advisory Board members, current job openings and descriptions and matched them directly to all ten of the listed course objectives.

B.3 – Yes. Activities and instruction defined in the course outline offer real-world application in programming and coding languages that are required of any person seeking employment in this field.

## **C. Resources & Materials**

Items Reviewed include:

- Dynamic Skills Audit Summary Report (Academic Years 2014-2015)
- Burning Glass Labor Market Data reports (Compilation)
- Advisory Board Minutes

#### **Findings include:**

Instructional materials being delivered achieve stated course objectives and learning outcomes (*note: all program/course materials are deliverable under Microsoft licensing*). A formal course review was conducted that address more specifically course content and instructional design processes. However, in this SME report, specific findings in this section relate specifically to the overall instructional materials which contribute to the ten specific course outcomes.

#### **Table: Instructional materials and their direct link to course outcomes**

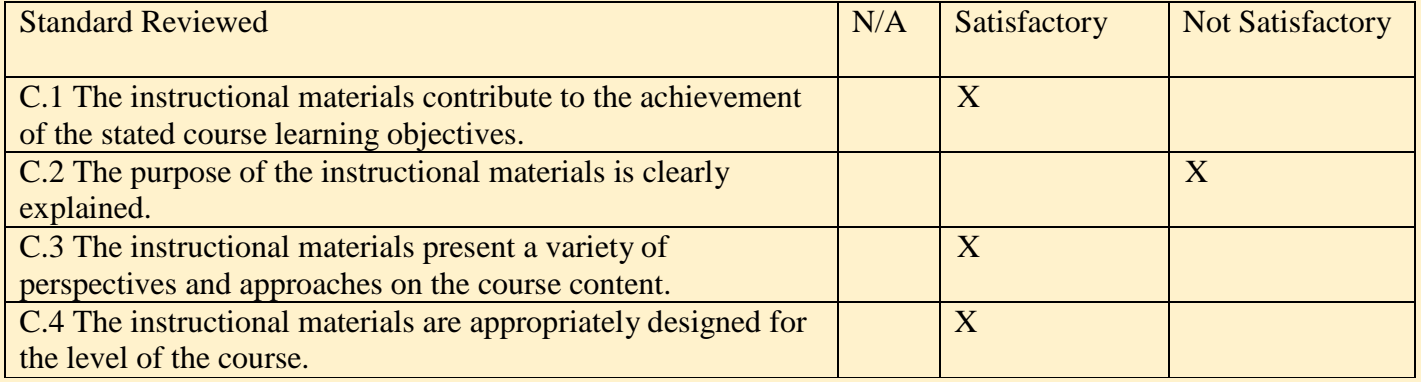

C.1 - Yes. The course outline for MIT612 highlights weekly activity that maps directly to the objectives. However, specific assignments are not indicated in the syllabus along with specific course outcomes.

C.2 - No. The syllabus does not articulate the expectations of each student.

C.3 – No. Unable to review, copyright material however instructor could provide instructional methodology.

 $C.4$  - Yes. The rigor matches  $1<sup>st</sup>$  year college entry students. Reviewer also noted the rigor would be acceptable for all students from all demographics.

There were not specific points indicated for activities. This reviewer recommends defining those activities and activity points.

**D. Assessment & Measurement**

Items Reviewed include:

- Dynamic Skills Audit Summary Report (Academic Years 2014-2015)
- Burning Glass Labor Market Data reports (Compilation)
- Advisory Board Minutes

#### **Findings include:**

Assessment strategies use established ways to measure effective learning, evaluate student progress by reference to stated learning objectives, and are designed to be integral to the learning process. The reviewer compared and contrasted the objectives on the syllabus as well as the comprehensive list of outcomes on Microsoft Certification website.

#### **Table: Measurement of effective learning**

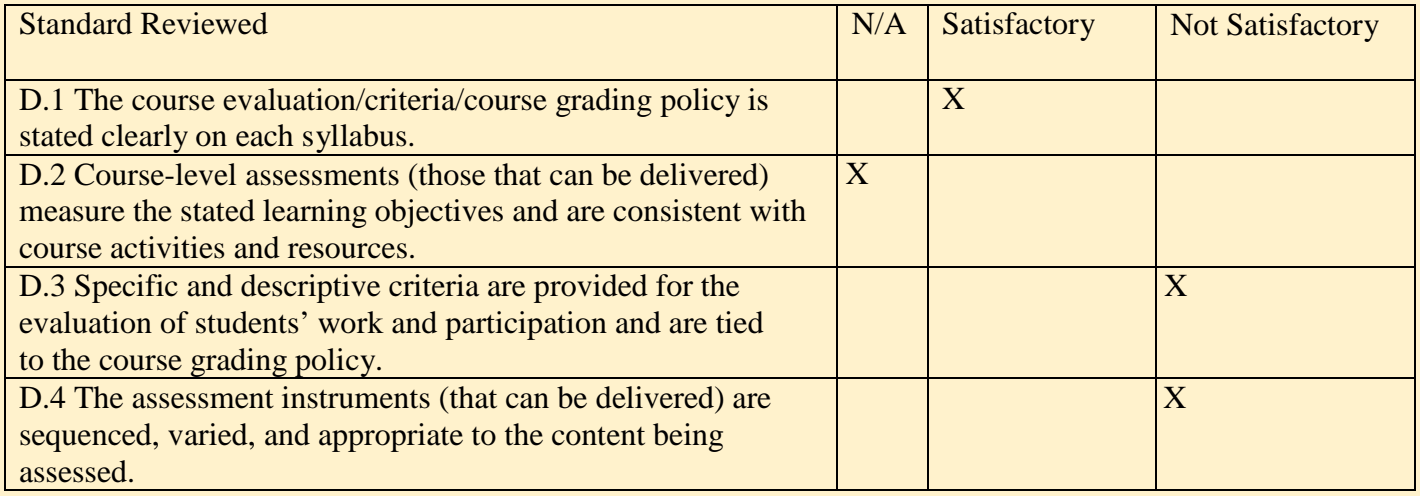

D.1 - Yes. Grading is based on passing the Microsoft PowerPoint 2013 Certification.

D.2 - N/A. This is delivered as a capstone course certification exam.

D.3 - The reviewer did not find any specific or descriptive criteria that was provided for the evaluation of student work and no visual representation of how the course work ties into the grading policy. (Other than successfully passing the capstone exam.) As mentioned previously, this could be solved with a simple outline listing each assignment, the due date, and total points possible. In order to encourage students, especially in this particular field, it would be best practice to encourage them by **listing assignments and due dates early so students are prepared for their learning**.

D.4 - The reviewer did not find any specific or descriptive criteria that was provided for the assessment instruments related to student work, and no visual representation of how the course assessment strategy ties into the grading policy.